## **Eintrag [CD|DVD archivieren]**

Syntax

```
 [Application]
EnAdvFeature=value // Sammeleintrag
 value = 0 //deaktiviert
  value = 1 //aktiviert
```
Beschreibung

Sammeleintrag zum Aktivieren verschiedener erweiterter Funktionen.

From: <https://onyxwiki.net/> - **[OnyxCeph³™ Wiki]**

Permanent link: **[https://onyxwiki.net/doku.php?id=ini\\_application\\_enadvfeature](https://onyxwiki.net/doku.php?id=ini_application_enadvfeature)**

Last update: **2016/02/10 18:13**

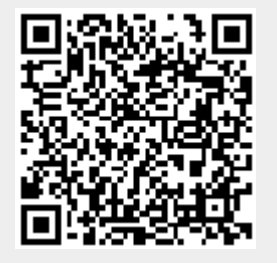